#### **MathSciNet**

# **Mathematical Reviews Mathematical Reviews Database** MathSciNet **ISSN 2167-5163 MR Database** MRDB

以上表达均为: MathSciNet数据库

#### **MathSciNet**

#### Mathematical **Reviews**

SPONSOPED BY The American Mathematical Society & The Mathematical Association of America

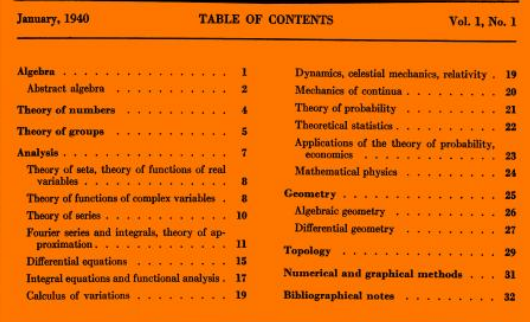

《数学评论》(**Mathematical Reviews**)是美国数学学会 (**American Mathematical Society**) 发行的一份期刊,内含对数学、统计学 与计算机科学领域出版物的摘要和评论 内容。

创刊号于**1940**年**1**月份发行 第一期包括**32**页,**176**条评论 该刊创始编辑有数学史家**O.** 诺伊 格鲍尔**(Neugebauer**,**1899-1990)**、数 学家**J.D.** 塔马金**(Tamarkin**,**1888- 1945)**和**O.** 维布伦**(veblen**,**1880- 1960)**。

#### **MathSciNet**

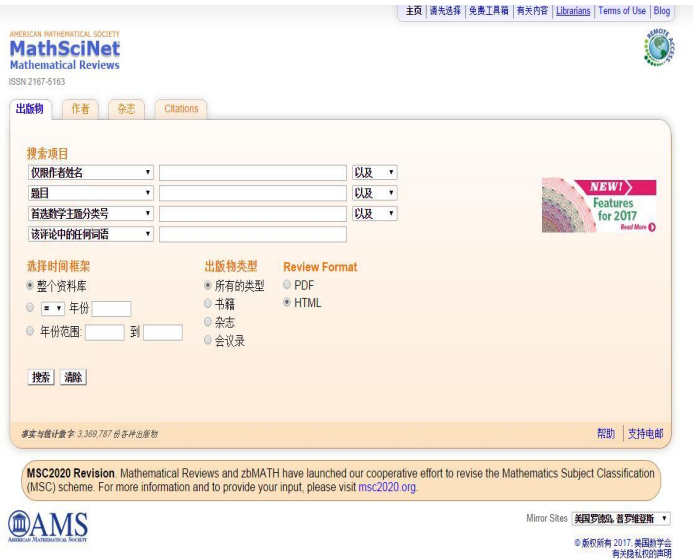

**MathSciNet**数据库是美国数学学 会出版的《数学评论》**Mathematical Reviews**的网络版。

包含《数学评论》自**1940**年出版 以来的所有评论文章,包括期刊、图 书、会议录、文集和预印本。

对来自全世界**200**余家专业出版社的**2000**多种期刊做评选,对**500** 余种数学核心期刊做出全评。目前中国有近**150**种期刊被选评。 是数学 科研工作者最常用的工具。截止**2016**年底,已包含**3,369,787**份出版物 评论。

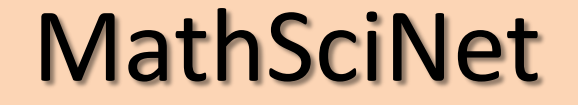

# **MathSciNet** 检索和使用

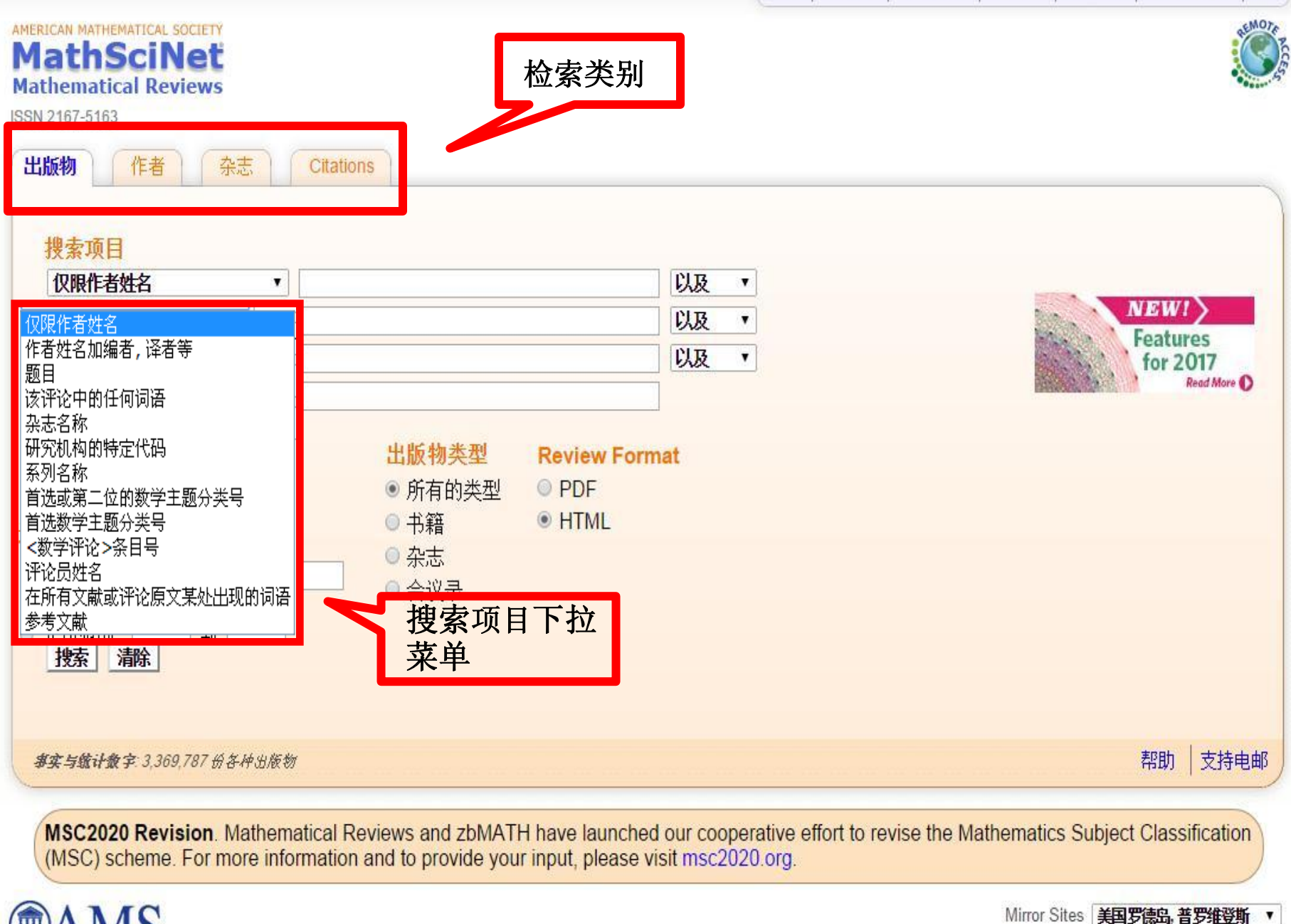

◎ 版权所有 2017. 美国数学会 有关隐私权的声明

### 例1:对文章的检索

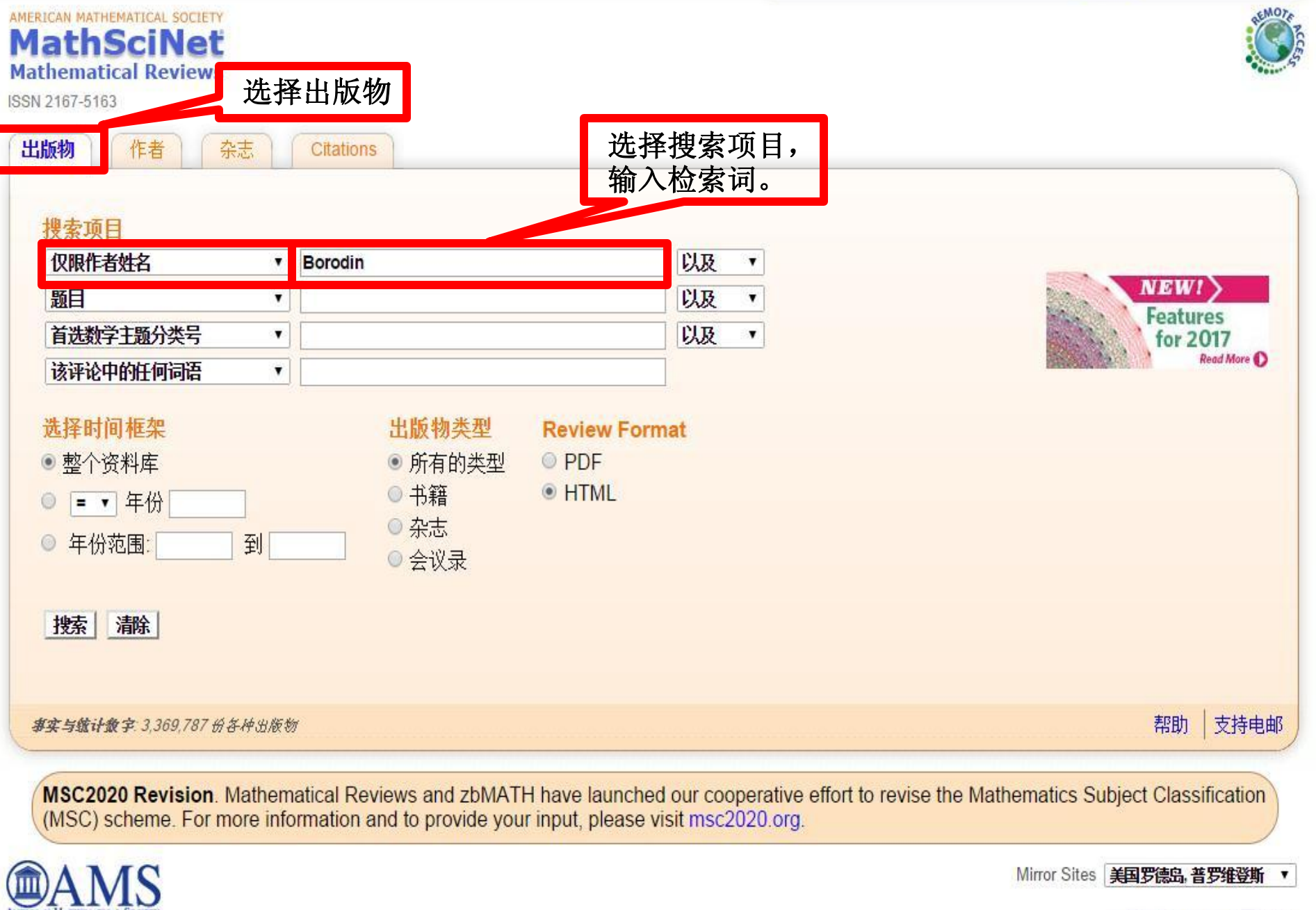

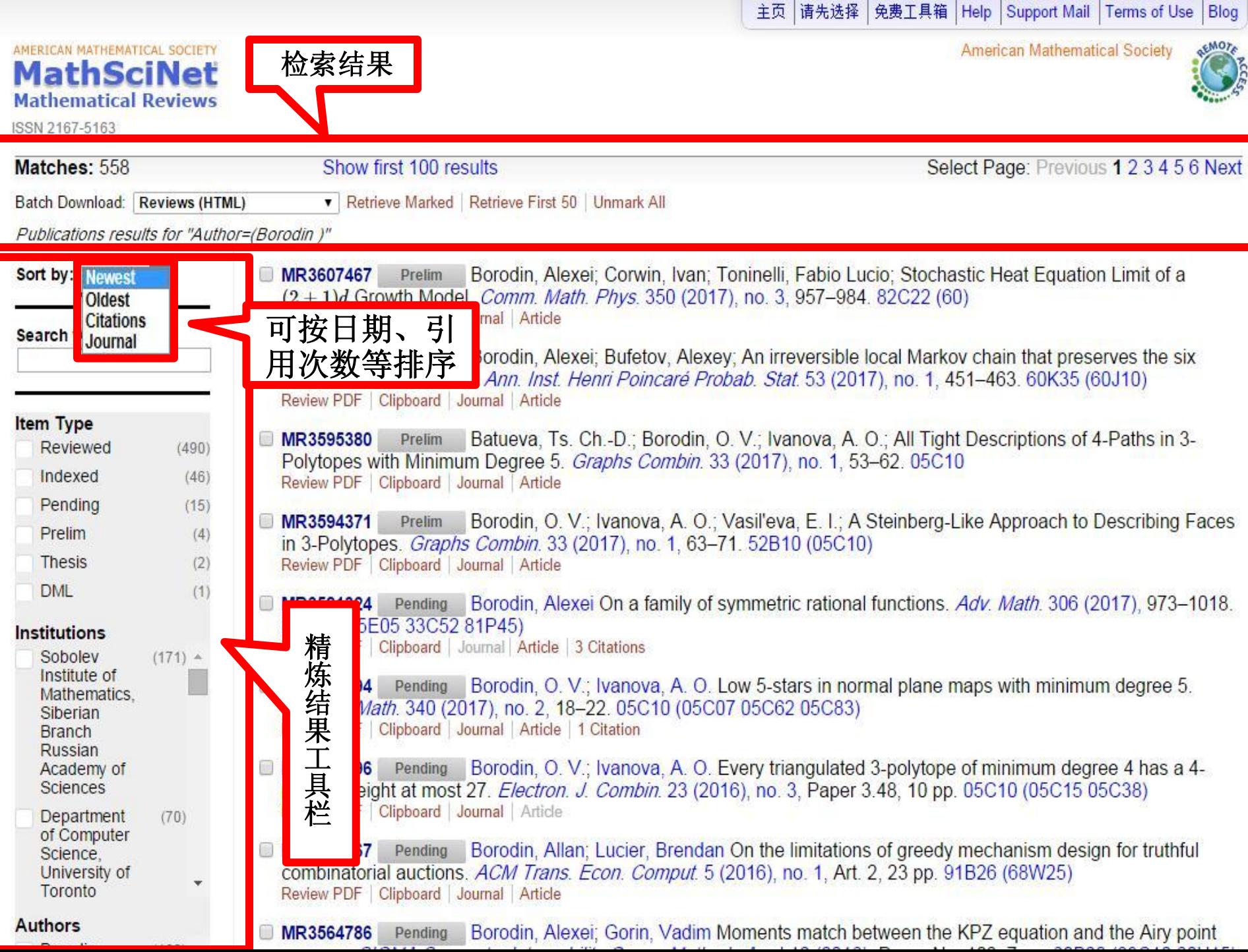

主页 | 请先选择 | 免费工具箱 | Help | Support Mail | Terms of Use | Blog **American Mathematical Society** REMOTE AMERICAN MATHEMATICAL SOCIETY **MathSciNet** Prelim 初步 **Mathematical Reviews** 从出版社收到书目数据并创建。 ISSN 2167-5163 正在进行与MathSciNet项目相关信息的处理。 Matches: 558 Show first 100 resul 处理完成后,将选定列入数学评论数据库,开始评论。 Batch Download: Reviews (HTML) Retrieve Marked Re Publications results for "Author=(Borodin)" Pending 待定 此出版物的完整书目编辑和MSC的分类,已经完成,但其评论尚未完 MR3607467 Prelim **B** Sort by: Newest v  $(2+1)d$  Growth Model. 成。 Review PDF | Clipboard | Jour Search within results Reviewed 评论 B 评论状态Б. 此出版物的完整书目编辑和MSC的分类,已经完成。 评论也已完成。 **Item Type B** MR3595380 Prelim Reviewed  $(490)$ Polytopes with Minimum Indexed 索引  $(46)$ Indexed Review PDF | Clipboard | Jour 此出版物的完整书目编辑和MSC的分类,评论均已经完成。 Pending  $(15)$ Prelim B MR3594371 并被索引。 Prelim  $(4)$ in 3-Polytopes. Graphs C Review PDF | Clipboard | Jour Thesis  $(2)$ **Expansion 扩展 DML**  $(1)$ **MR3581324** Pending B 此出版物是数学评论数据库的扩展项目。此出版物不属于MSC的分类 82C22 (05E05 33C52 81 **Institutions** Review PDF | Clipboard | Jour 并且不被评价。但可以检索出版物作者,提供期刊和原文章链接。 Sobolev  $(171)$   $\triangleq$ Institute of **MR3578794** Pending B Mathematics. Discrete Math. 340 (2017 DML 数字数学图书馆 Siberian Review PDF | Clipboard | Jour **Branch** 此出版物关联于全世界范围内的数字化项目——世界数字数学资源图 Russian MR3576296 书馆(WDML)。此出版物可以通过题目、作者、期刊名称、出版年 Pending B Academy of Sciences path of weight at most 27 限进行检索,并提供原始数字资料的链接。 Review PDF | Clipboard | Jour Department  $(70)$ of Computer MR3567767 Pending B Science. Thesis 论文 University of combinatorial auctions. 此出版物代表博士论文,并且目录资料由外部资源提供。 Toronto Review PDF | Clipboard | Jour **Authors** MR3564786 Pending B

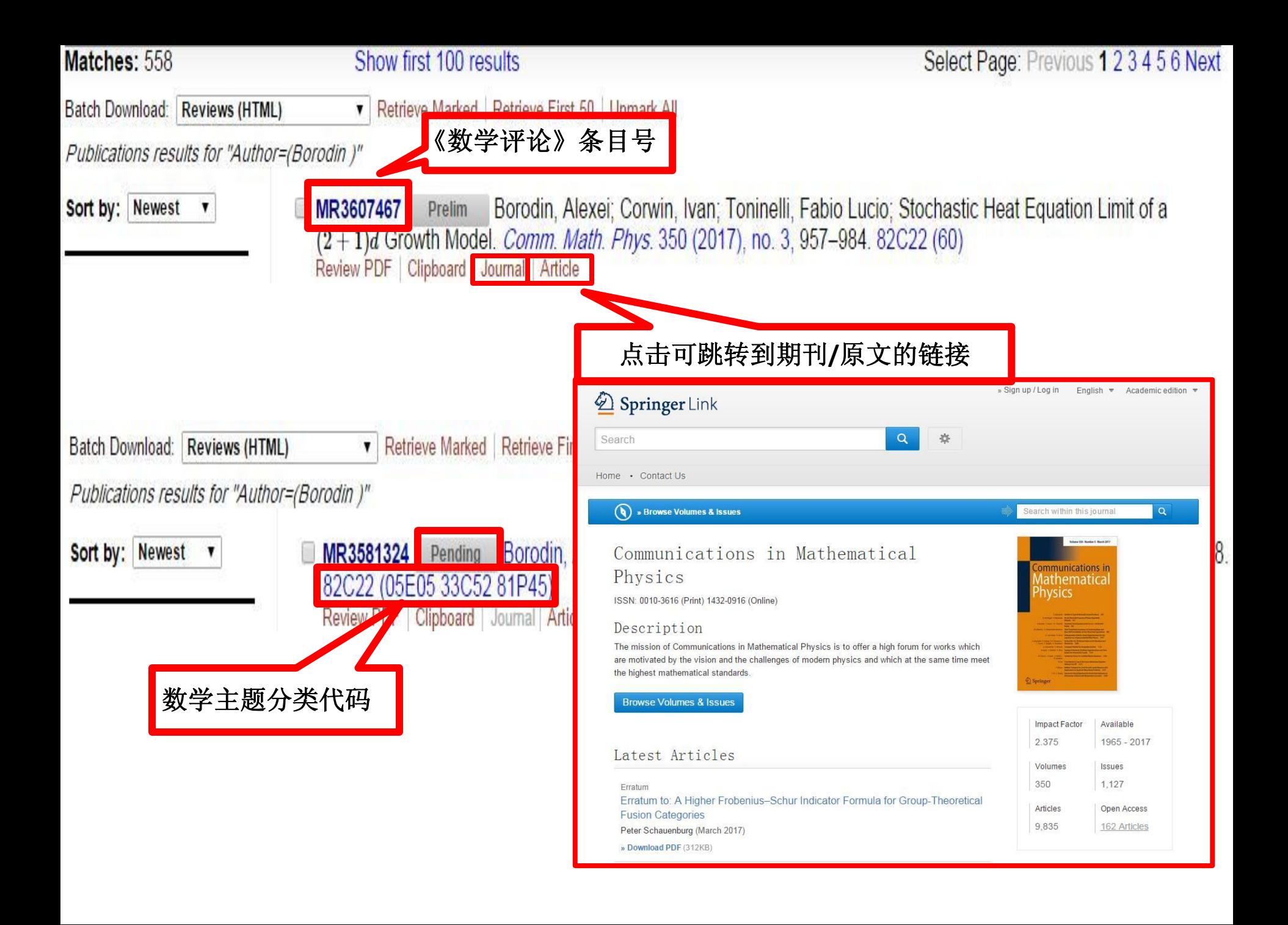

#### Select alternative format v

Publications results for "Author=(borodin)"

MR3145262 Reviewed Borodin, O. V. (RS-AOSSI); Ivanova, A. O. (RS-NEFU); Kostochka, A. V. (1-IL-NDM) **Describing faces in plane triangulations.** (English summary) Discrete Math. 319 (2014), 47-61. 查看评论全文 05C10 (05C07) PDF Clipboard Journal Article Make Link

**Citations** From References: 1 From Reviews: 0

This paper deals with degrees of vertices in triangulated 3-polytopes. In fact, its main aim is to characterize the faces of any kind of plane triangulations. Such triangulations can be seen as graph embeddings without loops or multiple edges. In this sense,  $(k_1, k_2, k_3)$  is an upper bound for a face (with three vertices), when the smallest, the medium, and the highest degrees are less than or equal to  $k_1$ ,  $k_2$ , and  $k_3$ , respectively. In the first part of the article, the authors provide an introduction to the most remarkable aspects about bounds for the degrees of vertices and faces, when dealing with the previously mentioned topological entities. Finally, they prove that every plane triangulation contains a face with the vertex-degrees majorized by one of the following triples:  $(3, 4, 31)$ ,  $(3, 5, 21)$ ,  $(3, 6, 20)$ ,  $(3, 7, 13)$ ,  $(3, 8, 14)$ ,  $(3, 9, 12)$ ,  $(3, 10, 12)$ ,  $(4, 4, \infty)$ ,  $(4, 4, \infty)$ 5, 11), (4, 6, 10), (4, 7, 7), (5, 5, 7), or (5, 6, 6). They also show that these bounds are all sharp by constructing an example. Although faces are more restricted in the class of plane triangulations than in arbitrary normal plane maps, they improve previous results by Lebesgue (1940) and Jendrol'  $(1999).$ 

### 例2: 对Author作者资料检索

- 检索结果:与该作者相关的数据
	- 该作者的文章
	- **Co-Authors**
	- **Co-Authors**之间的相互"合作深度"

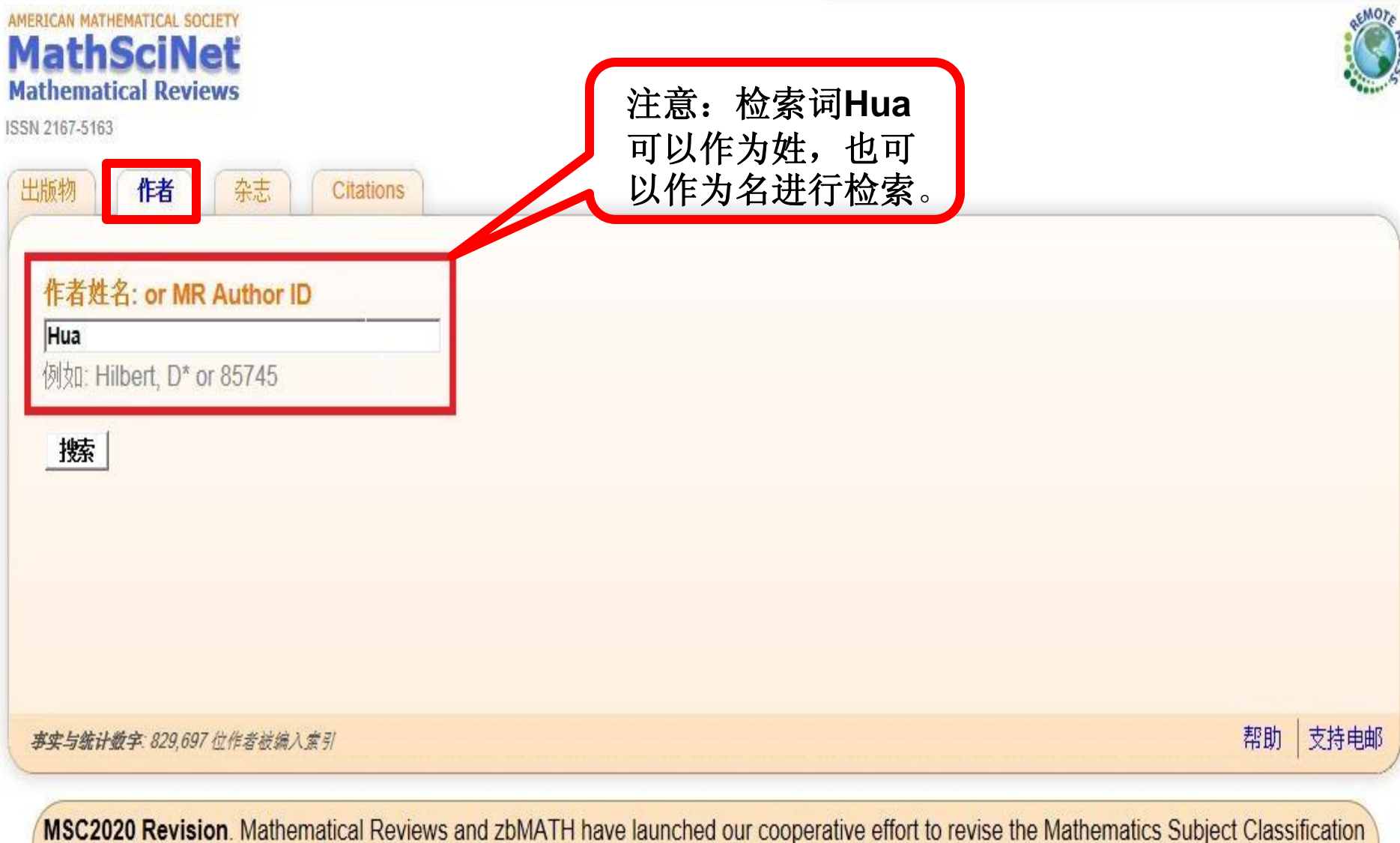

(MSC) scheme. For more information and to provide your input, please visit msc2020.org.

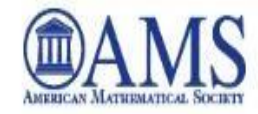

Mirror Sites 美国罗德岛, 普罗维登斯 ▼

◎ 版权所有 2017. 美国数学会

有关隐私权的声明

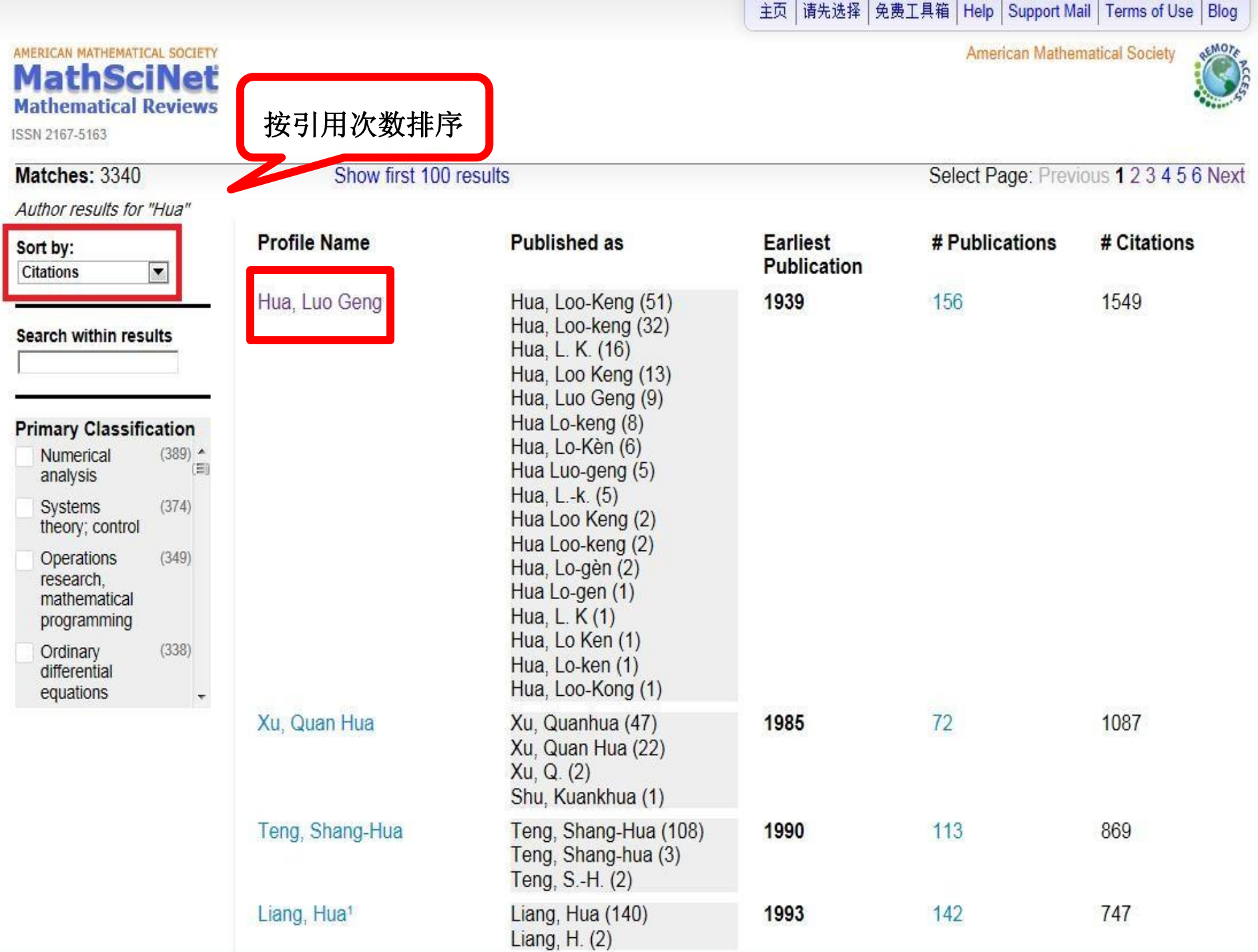

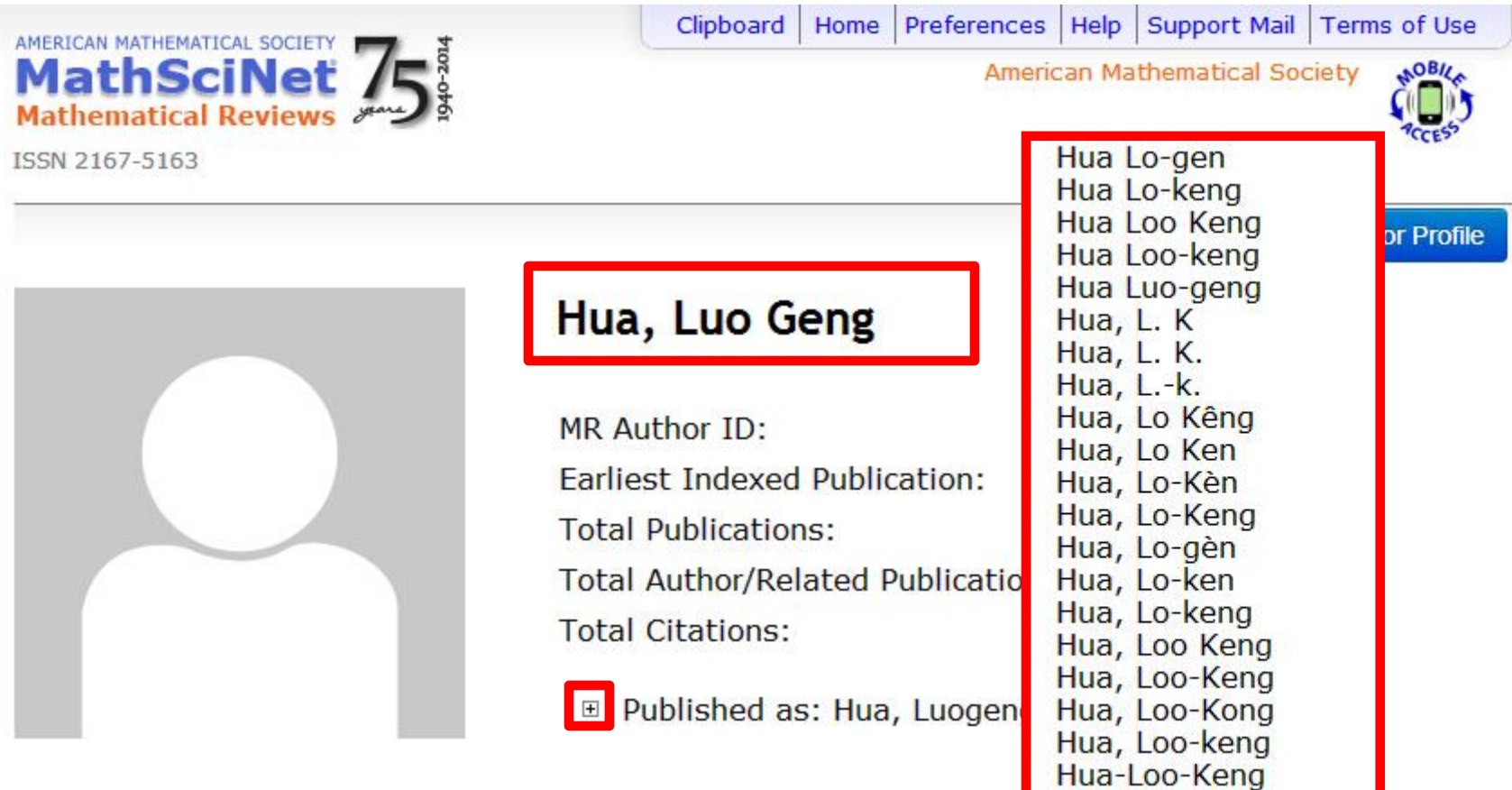

**View Publications** View Author/Related Publications **View Reviews Refine Search** Co-Authors

#### Co-authors (by number of collaborations)

Duan, Xue Fu Lin, Wei<sup>1</sup> Lin Wei Lu, Qi Keng Min, Sze-hoa Min Szu-he Reiner, Rosenfeld, Boris Abramovich Irving

### 例3: 通过MSC数学主题分类检索

American Mathematical Society

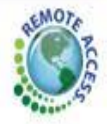

ISSN 2167-5163

AMERICAN MATHEMATICAL SOCIETY **MathSciNet Mathematical Reviews** 

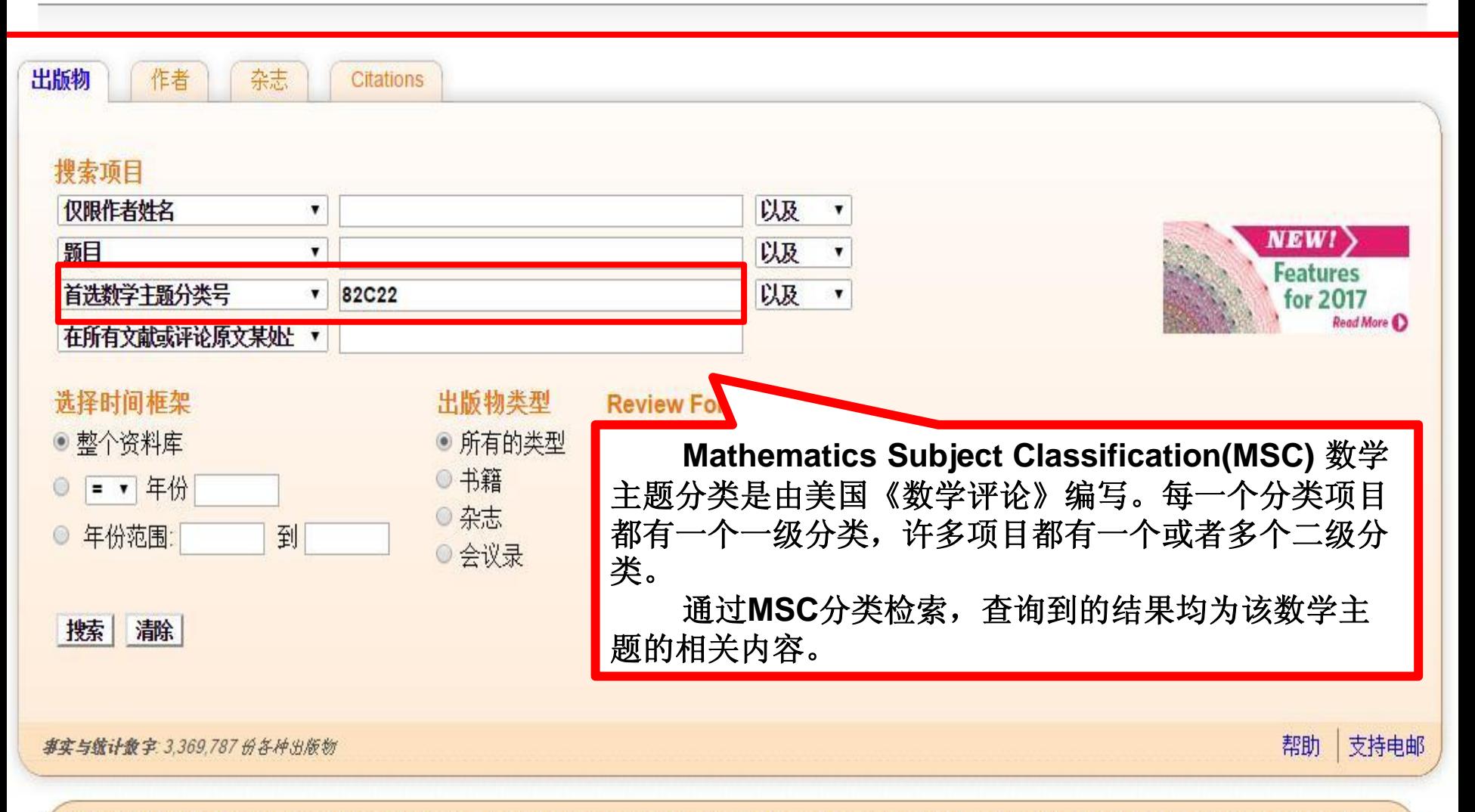

MSC2020 Revision. Mathematical Reviews and zbMATH have launched our cooperative effort to revise the Mathematics Subject Classification (MSC) scheme. For more information and to provide your input, please visit msc2020.org.

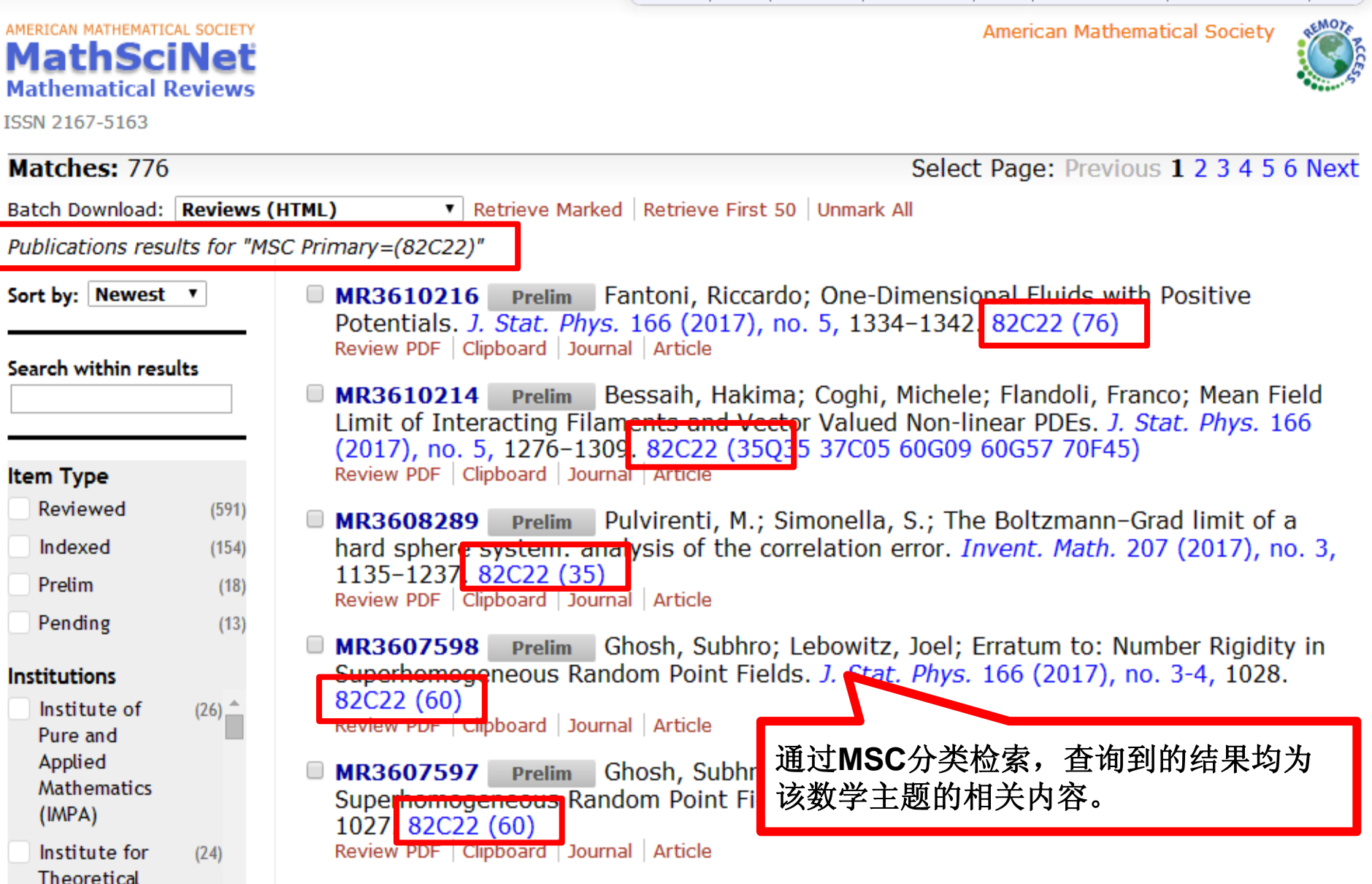

#### AMERICAN MATHEMATICAL SOCIETY **MathSciNet Mathematical Reviews**

ISSN 2167-5163

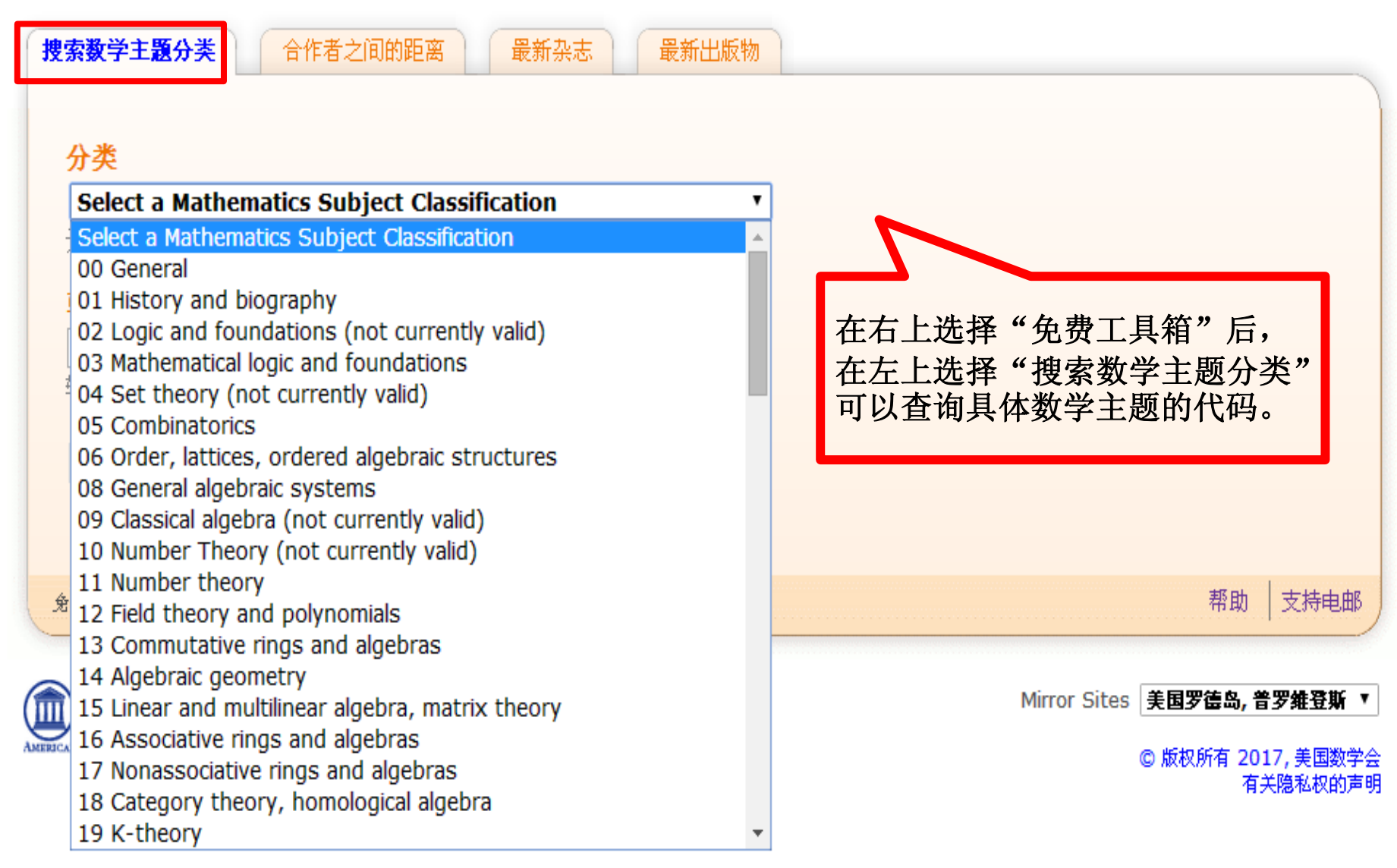

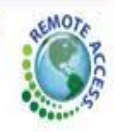

AMERICAN MATHEMATICAL SOCIETY MathSciNet **Mathematical Reviews** 

ISSN 2167-5163

Classification expansion for '82C22, (05E05, 33C52, 81P45)'

#### **Primary Classification**

82 | (1940-now) Statistical mechanics, structure of matter

82C | (1991-now) Time-dependent statistical mechanics (dynamic and nonequilibrium)

82C22 <u>■</u> (1991-now) Interacting particle systems [See also 60K35]

#### **Secondary Classification**

- 05 | (1940-now) Combinatorics [For finite fields, see 11Txx]
- 05E 3 (1991-now) Algebraic combinatorics
- 05E05 <u>U</u> (1991-now) Symmetric functions and generalizations

33 <u></u> (1940-now) Special functions (33-XX deals with the properties of f combinatorics see 05Axx; for number-theoretic aspects see 11-XX; for r

- 33C *L* (1991-now) Hypergeometric functions
- 33C52 (2000-now) Orthogonal polynomials and functions associated
- 81 <u>J</u> (1940-now) Quantum theory
- 81P S (1991-now) Axiomatics, foundations, philosophy
- 81P45 3 (2010-now) Quantum information, communication, networks [\$

MSC由五个字符组成,被《数学评论》 和 《最新数学出版物》广泛应用。 以82C22为例, 82代表Statistical mechanics, structure of matter。 82C代表 Time-dependent statistical mechanics. 82C22代表Interacting particle systems。在 搜索时,可以输入前两个或三个字符来扩大搜 索范围。

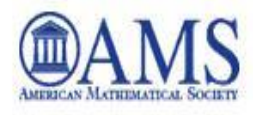

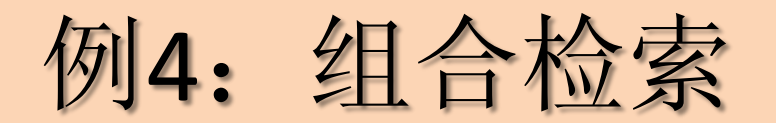

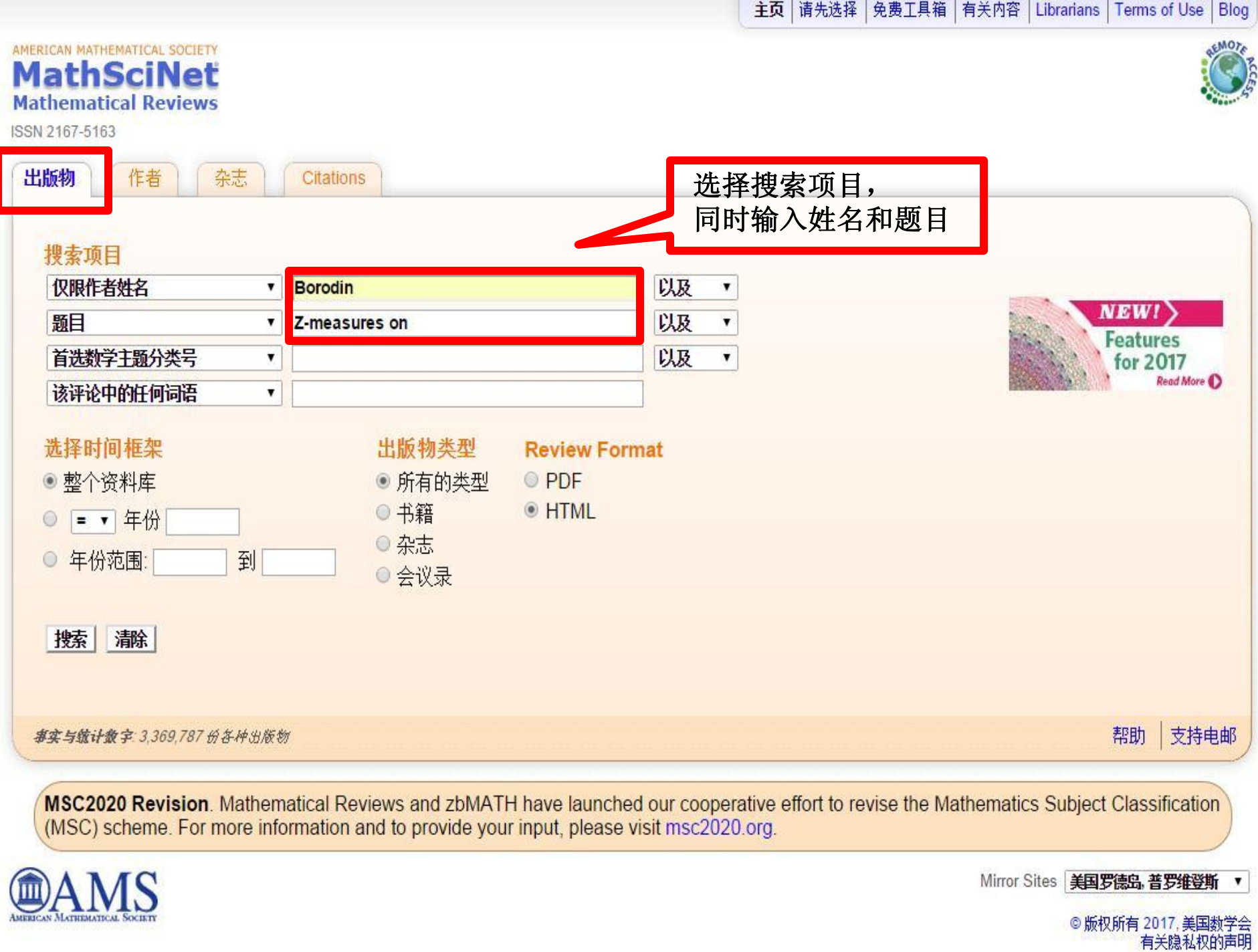

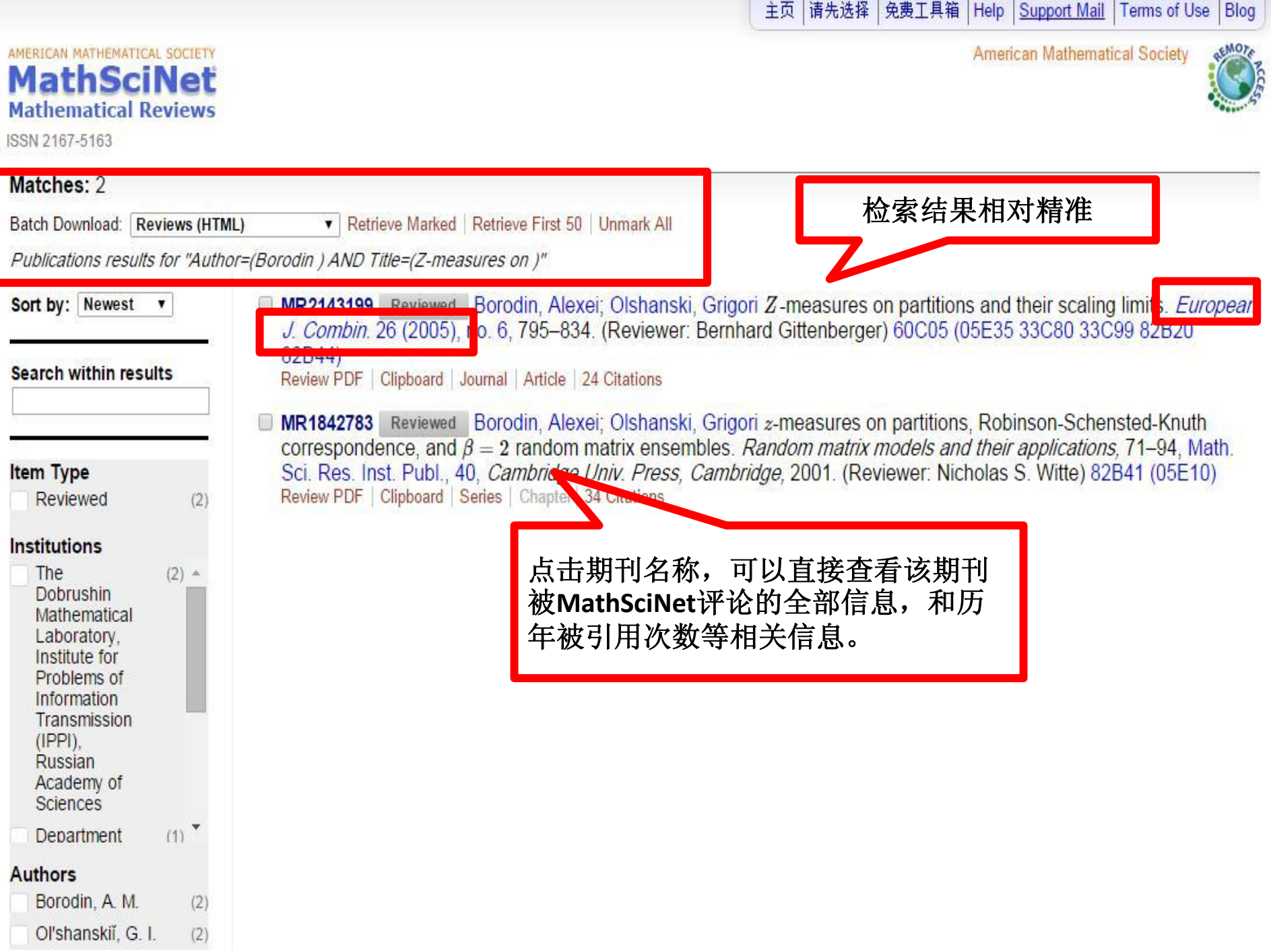

## 例5: 通过机构代码检索

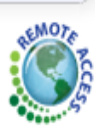

#### AMERICAN MATHEMATICAL SOCIETY **MathSciNet Mathematical Reviews**

ISSN 2167-5163

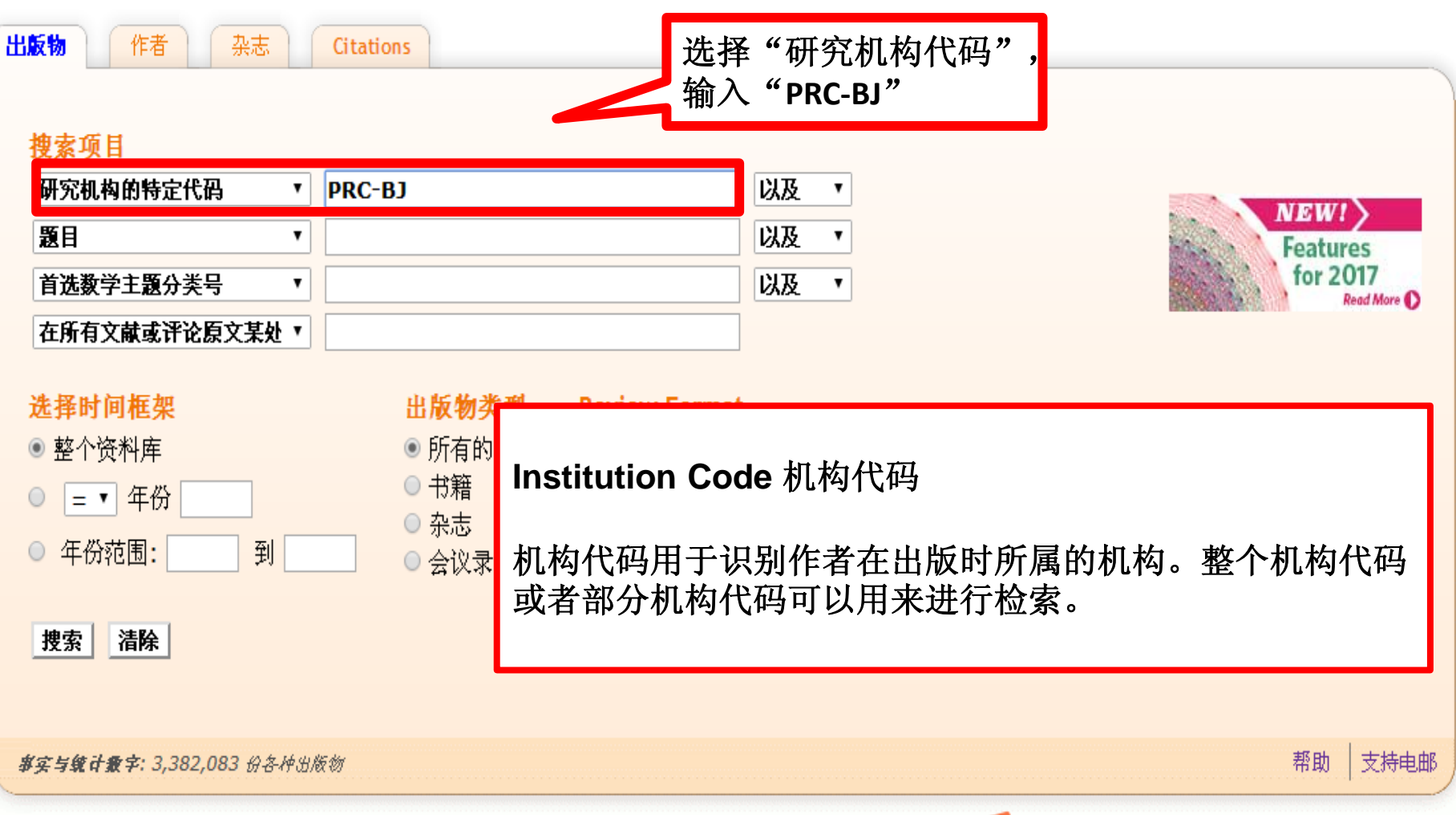

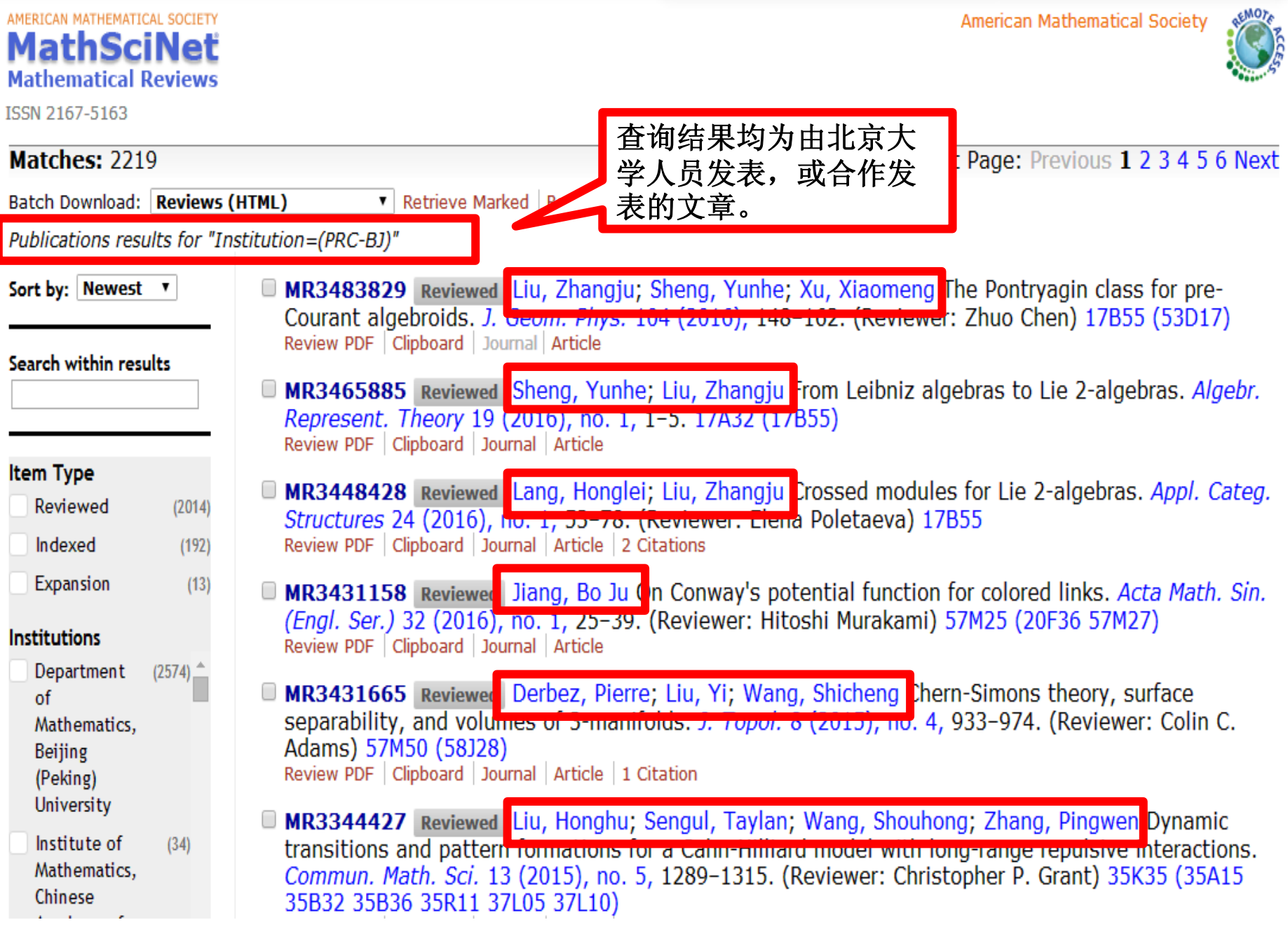

#### **Institution Code** 机构代码查询:

可以点击链接 **[www.ams.org/instcode/](http://www.ams.org/instcode/)**。

一个代码由**2**到**3**部分构成并用分隔符连接。这些部分代表大学或机构。

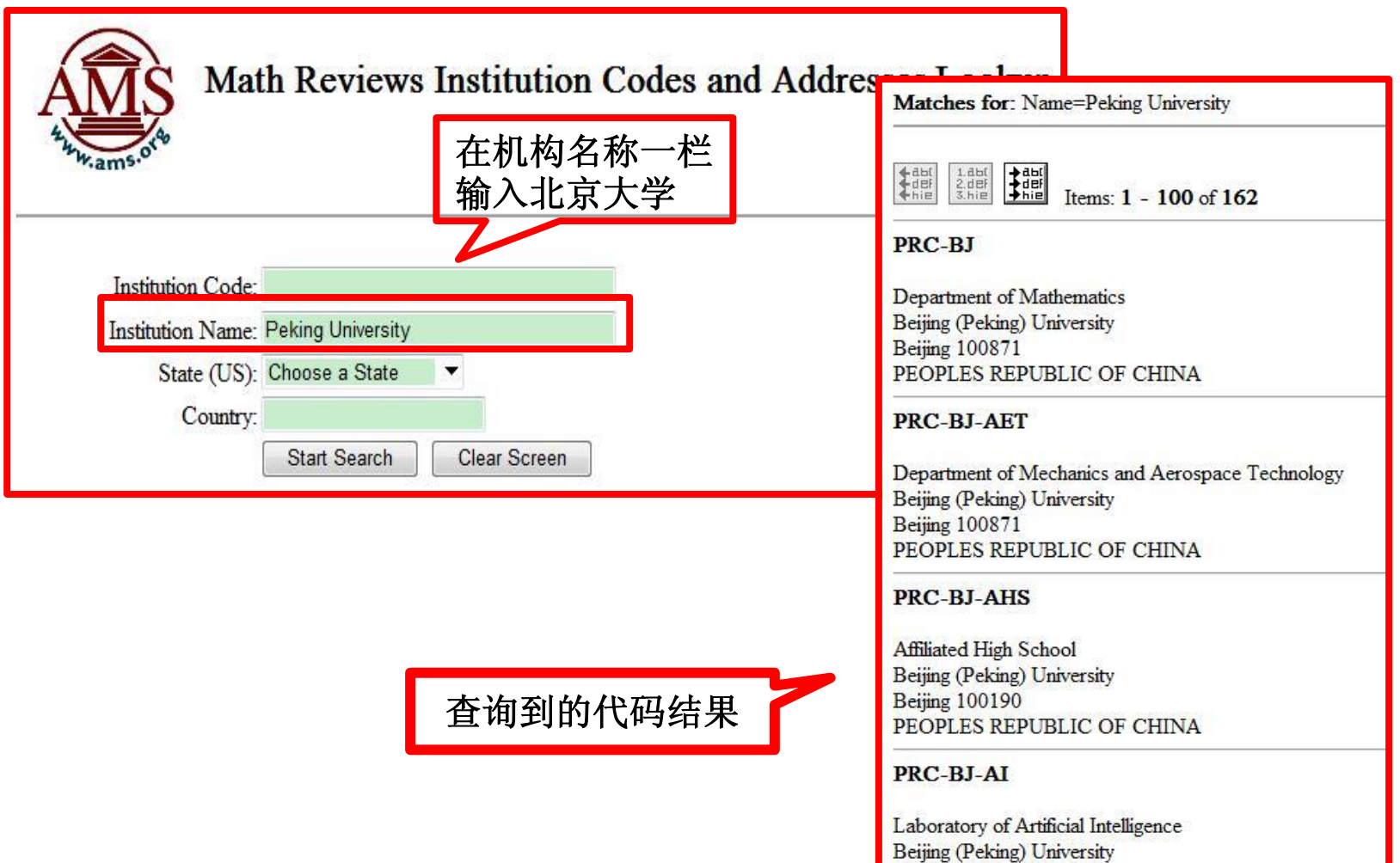

**Beijing 100871** 

# 搜索技巧——引号的应用

例:我们对fundamental lemma 进行检索。

现在系统会对fundamental lemma进行分开检索。这样搜索的结果为2,961条。 如果我们想对fundamental lemma 整体进行检索,就要加用引号,输入 "fundamental lemma",检索结果就会变成515条。

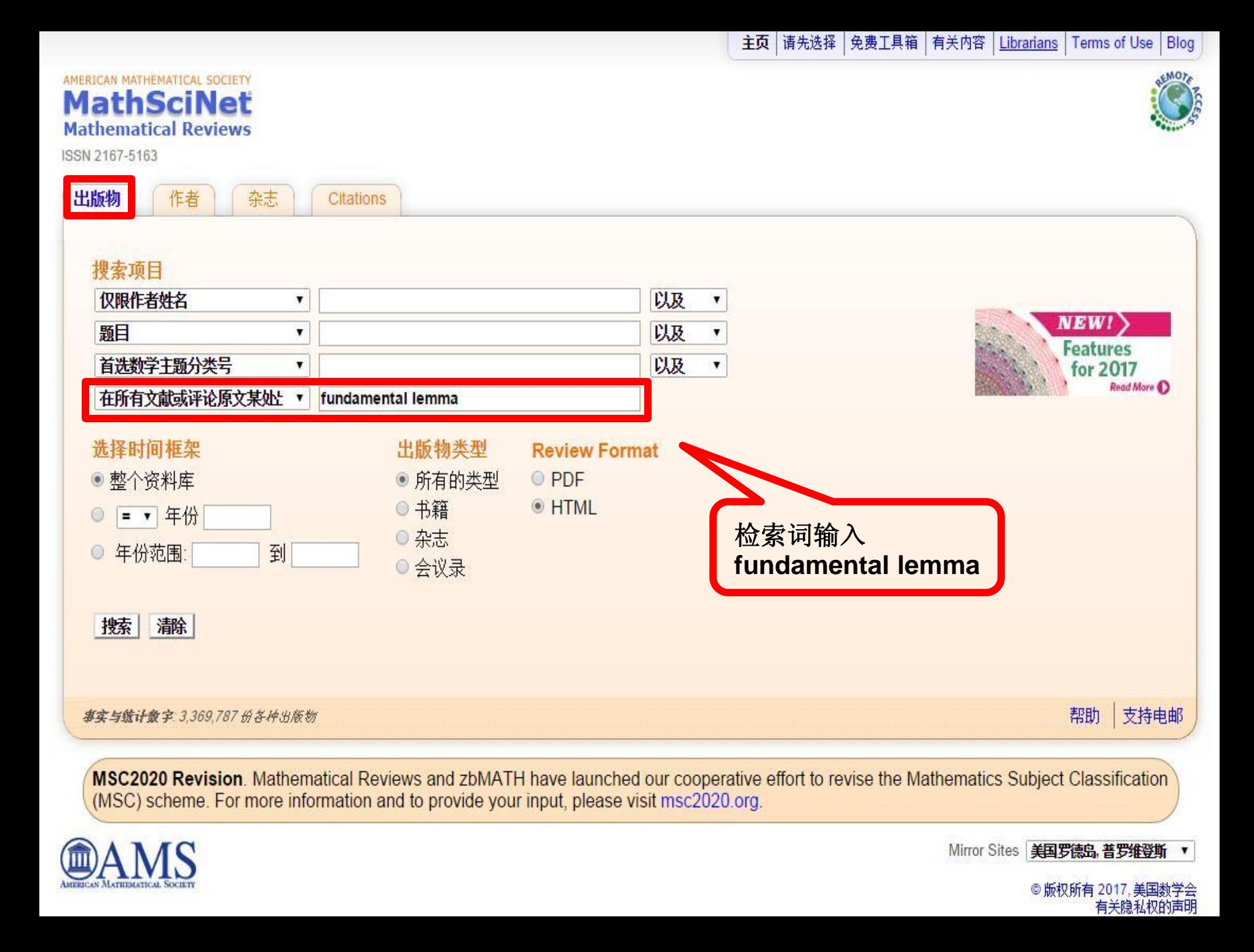

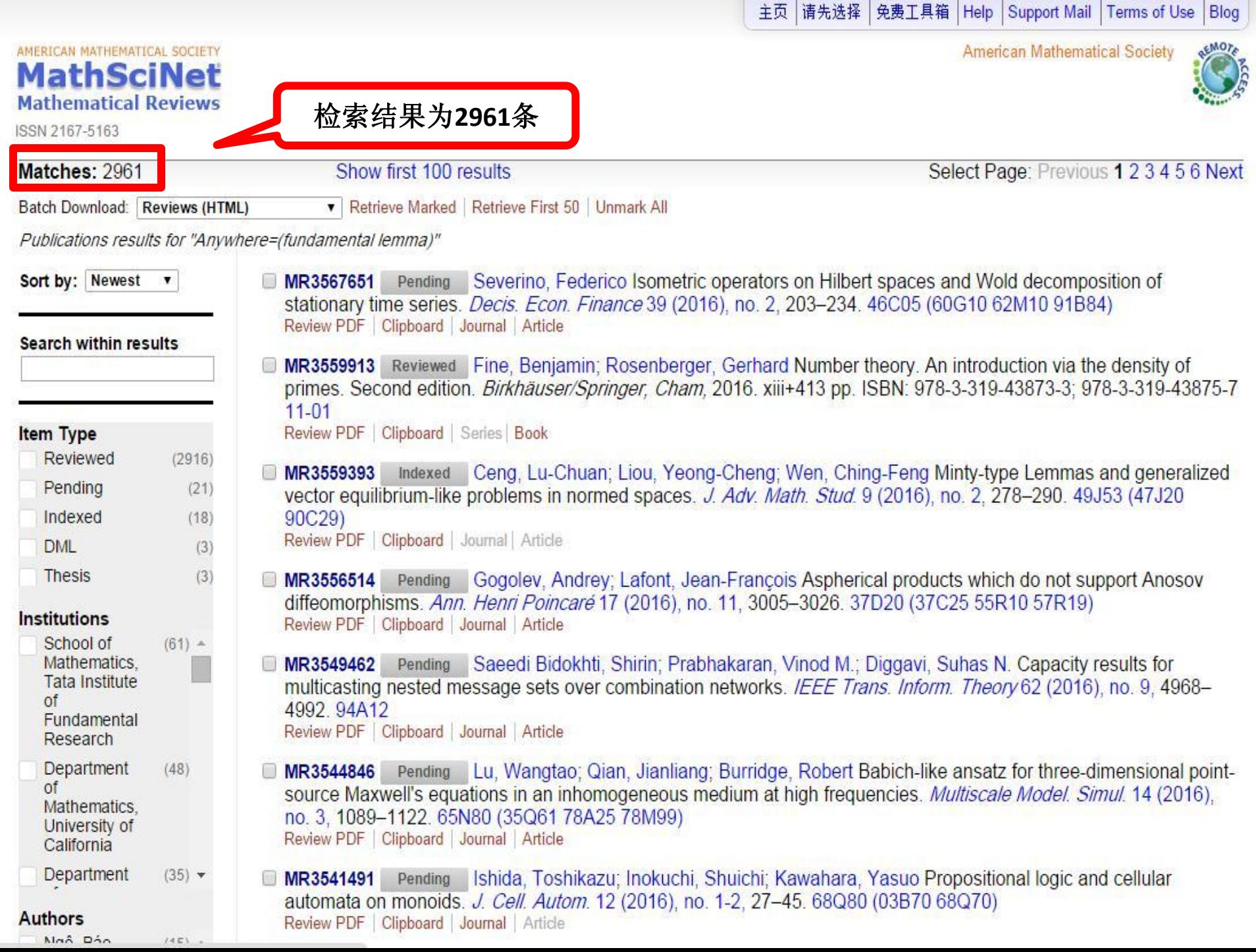

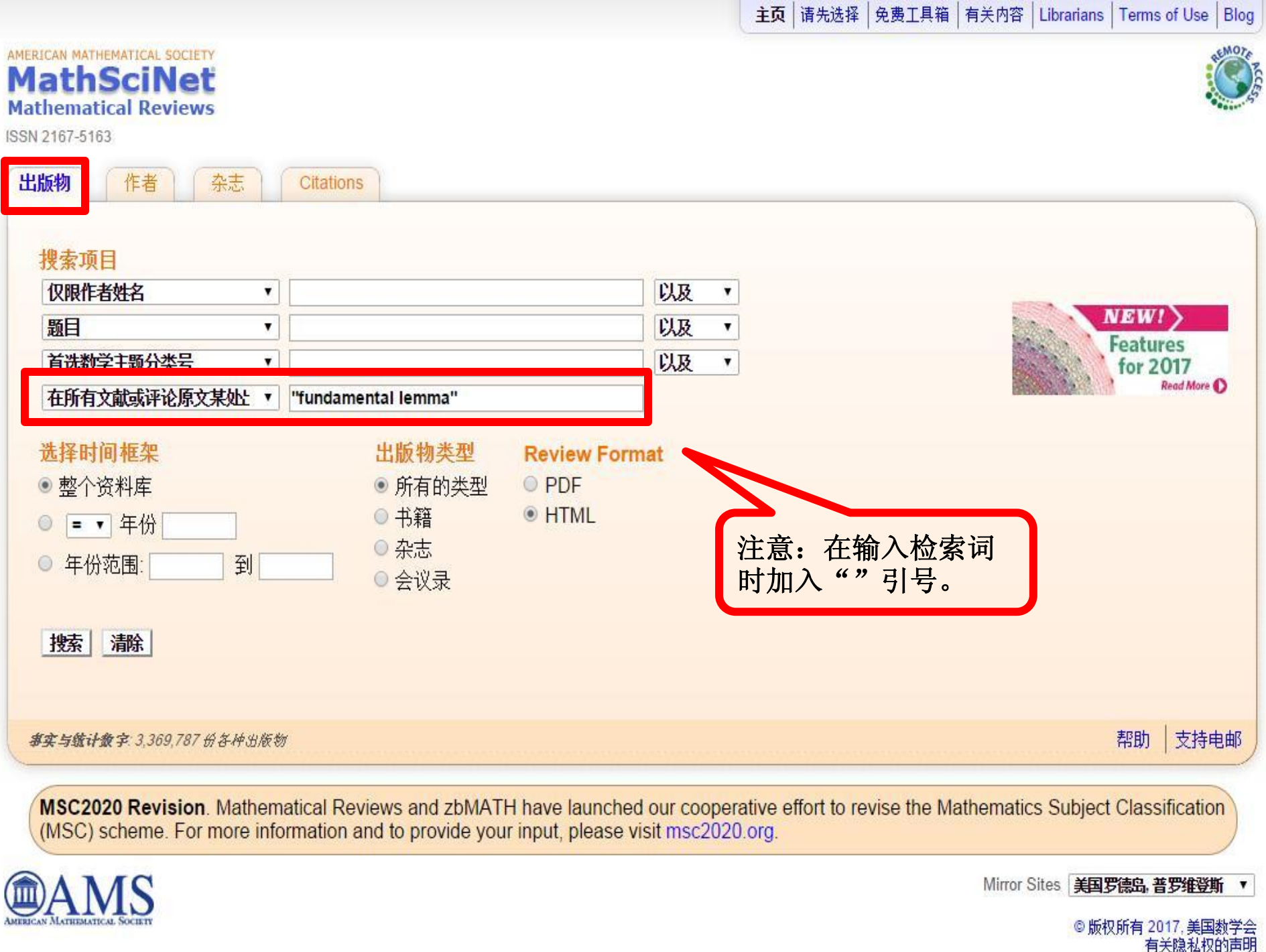

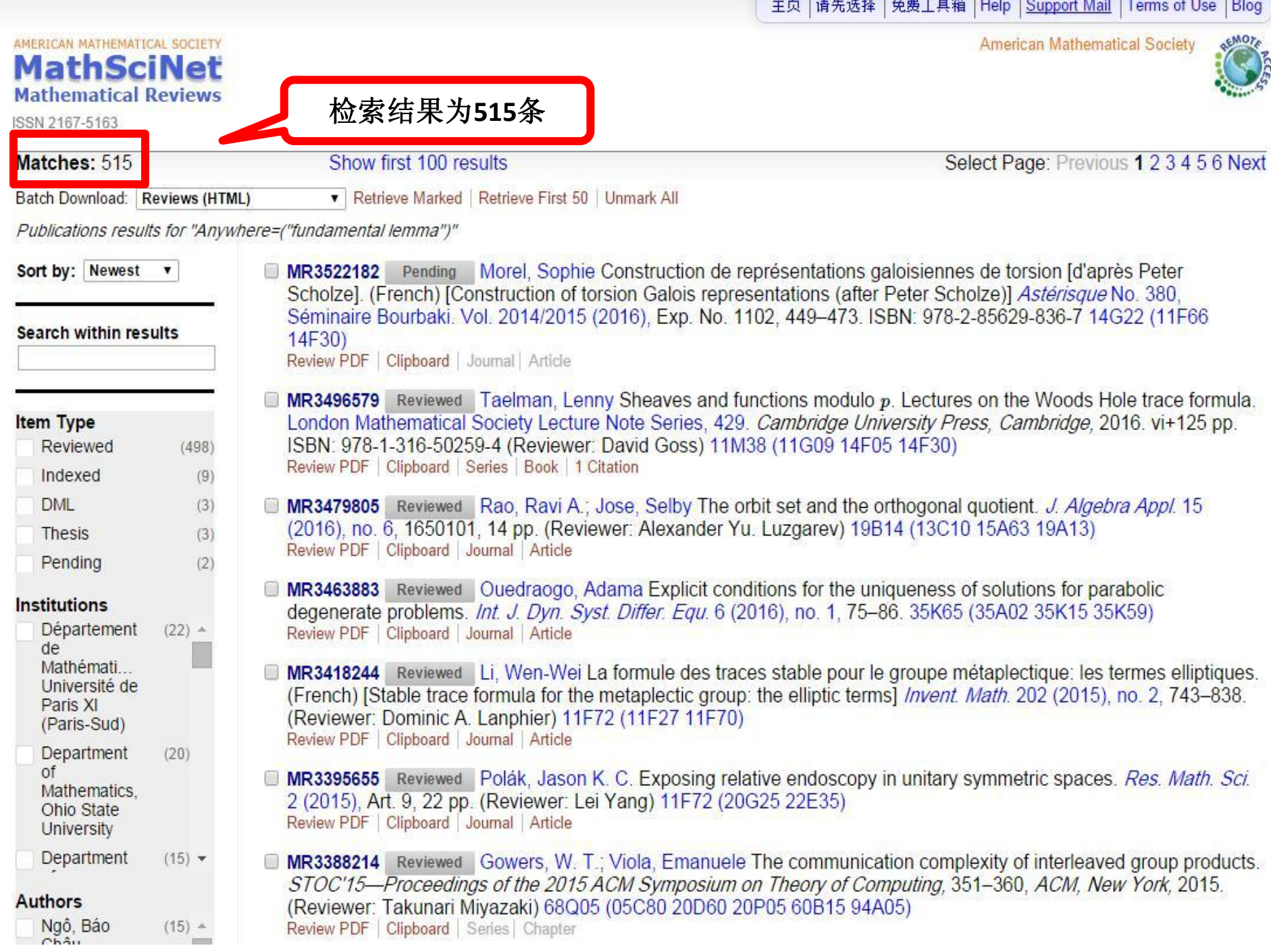

#### AMERICAN MATHEMATICAL **MathSciN Mathematical Rey**

ISSN 2167-5163

Matches: 10

Item Type Reviewed Indexed

**Institutions** 

de

de

**Authors** 

Département

Mathémati... Université de Paris XI (Paris-Sud) Département

Mathémati... Université de Paris VII (Denis Diderot)

Laumon, Gérard

Chaudouard,

Laurin Adinburgh

Pierre-Henri

 $(5)$ 

**June** 

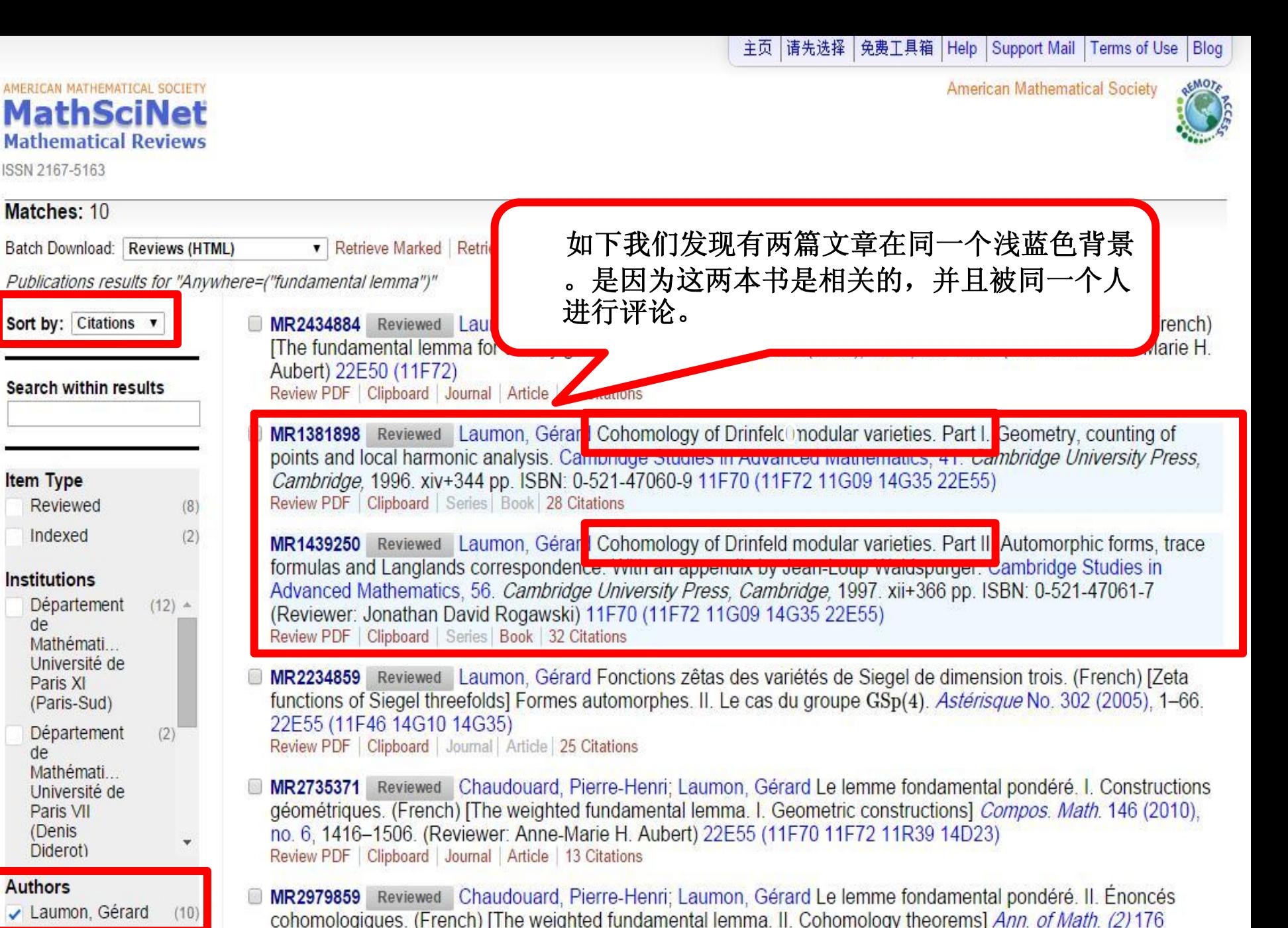

(2012), no. 3, 1647-1781. (Reviewer: Anne-Marie H. Aubert) 11F70 (11F72 22E50)

Review PDF | Clipboard | Journal | Article | 12 Citations

# Thank you !

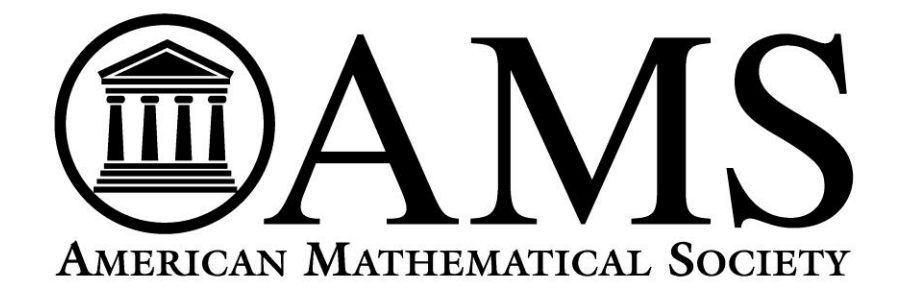